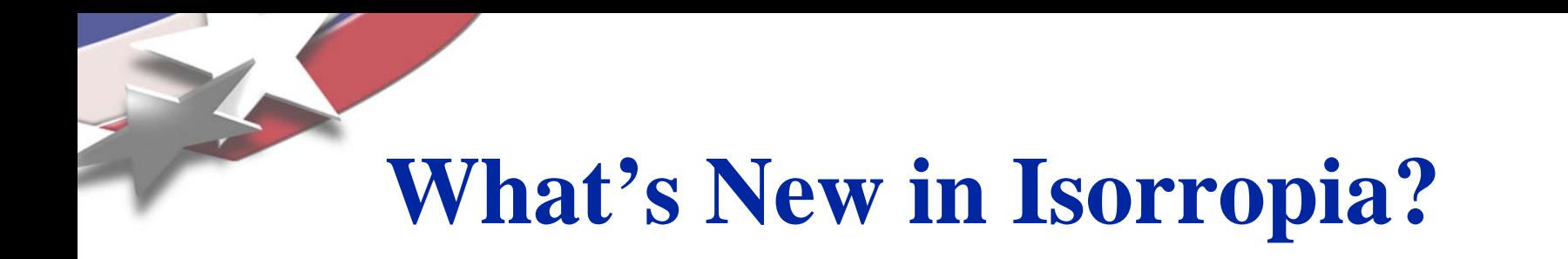

# **Erik Boman**

#### **Cedric Chevalier, Lee Ann Riesen**

#### **Sandia National Laboratories, NM, USA**

#### **Trilinos User's Group, Nov 4-5, 2009.**

#### **SAND 2009-7611P.**

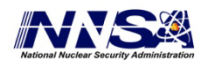

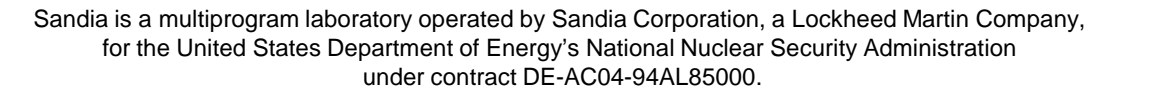

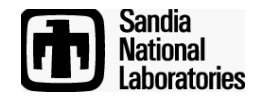

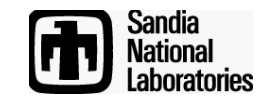

# **Isorropia Overview**

**Isorropia** 

- •is a package for combinatorial scientific computing:
	- Partitioning, load- balancing
	- Matrix/graph coloring
	- Matrix/graph ordering
- provides Epetrabased interface to Zoltan.

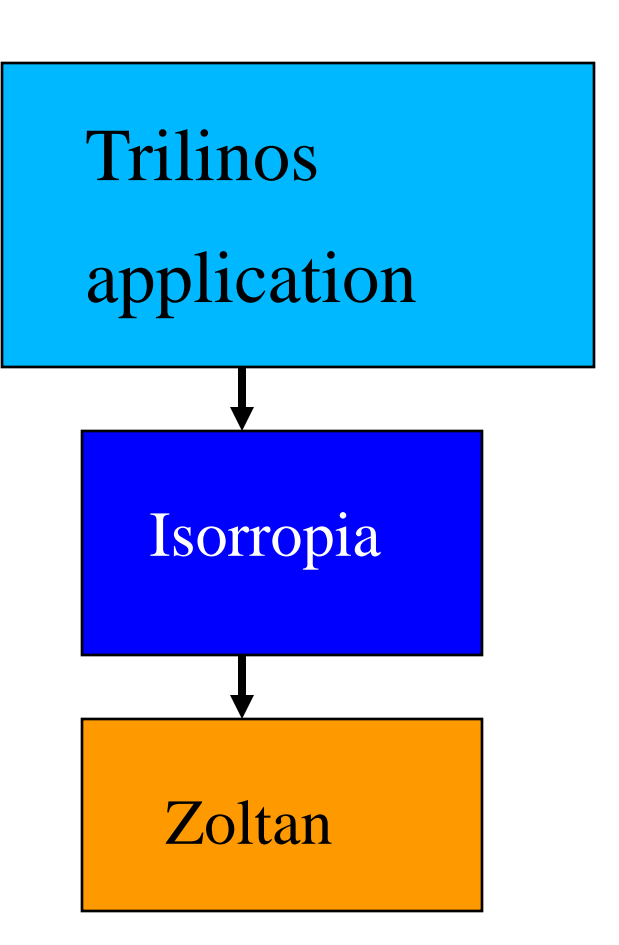

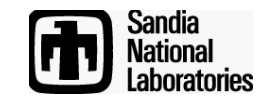

**Comparison Chart**

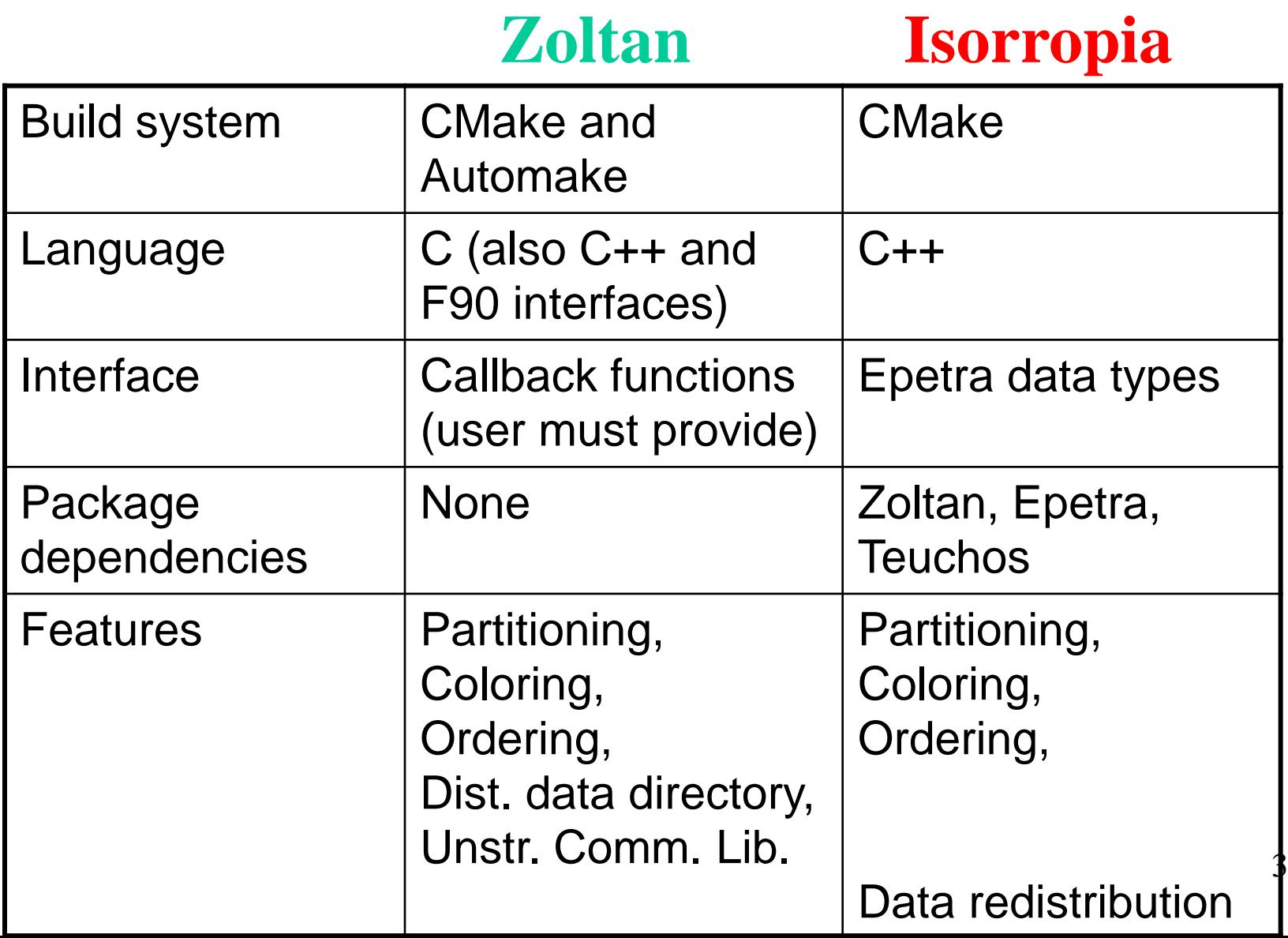

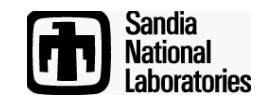

## **What's New?**

- Parameters
	- Expanded set of Isorropia parameters
	- Zoltan parameters are now optional (expert users)
- Automatic symmetrization
	- A+A' is formed when algorithm requires sym. graph
- Partitioning
	- Geometric partitioning of points
		- Epetra\_Multivector interface
		- Algorithms: RCB, RIB, HSFC (in Zoltan)
- Coloring
	- Support for Jacobian coloring

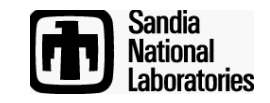

# **Coloring**

- Isorropia supports graph/matrix coloring via the Colorer class
- Several variations of coloring (d1, d2)
- Scalable, parallel algorithm
	- Bozdag, Gebremedhin, Catalyurek, Manne, Boman, JPDC 2008.
- Default in Isorropia is to color matrix columns
	- Intended for sparse Jacobians

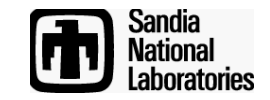

## **Coloring and Jacobians**

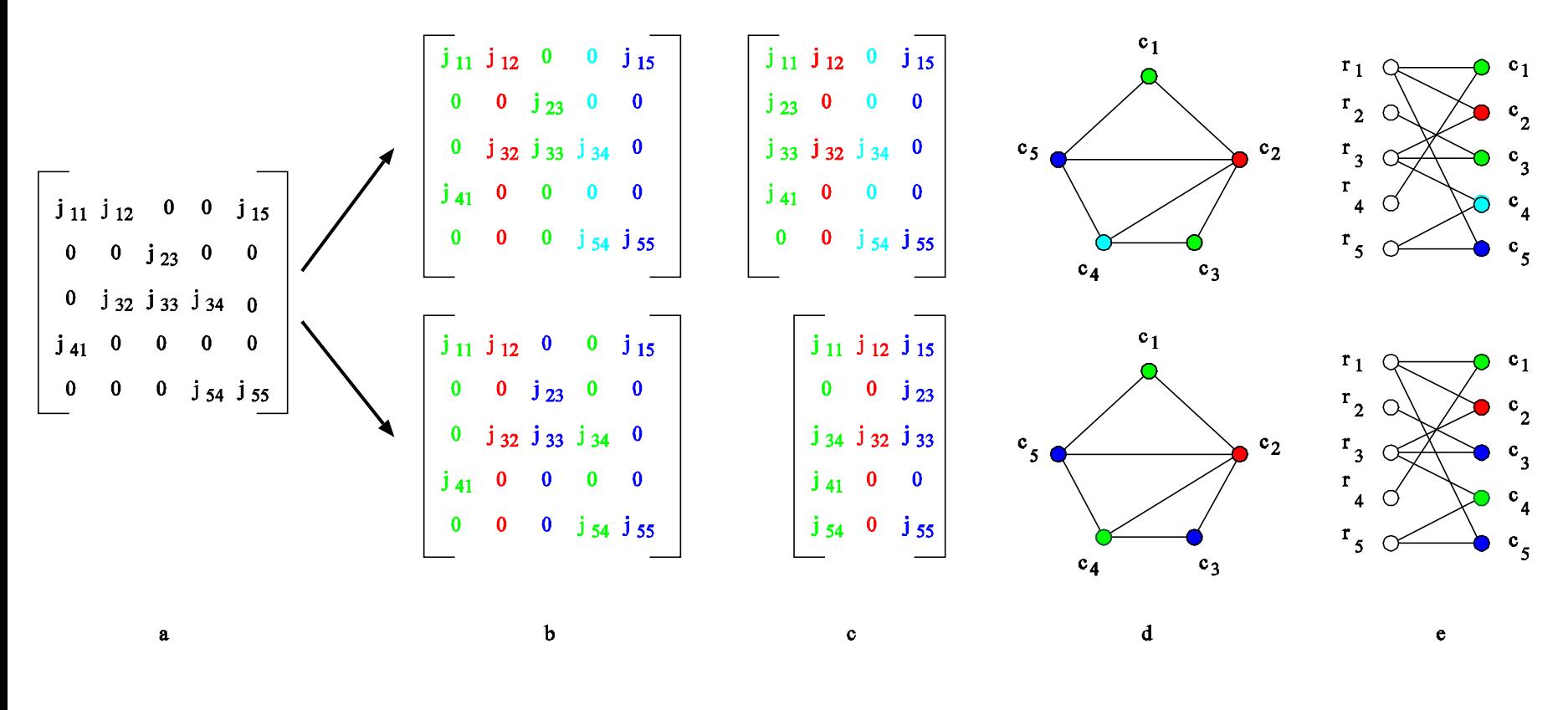

**Original Jacobian** *Compressed* **representation (***Structurally orthogonal*

*D1 coloring* **formulation on column inter. graph** *D2 coloring*

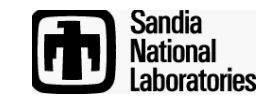

## **POP**

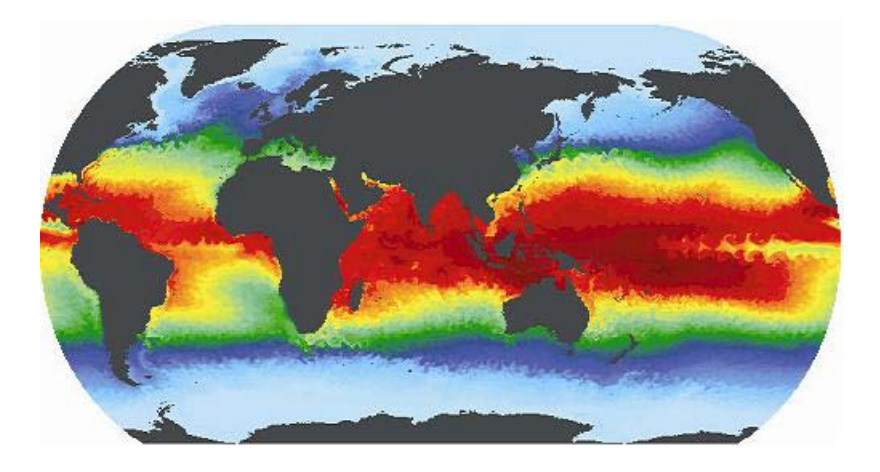

- POP is a parallel ocean simulator for climate
- SNL is working with LANL to use Trilinos in POP
- Solver uses JFNK
	- No explicit Jacobian
	- Forming Jacobian by finite differences is expensive

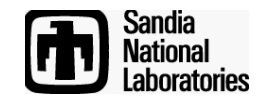

Work led by Chris Siefert.

- Want to precondition Jacobian
- Need to explicitly form preconditioner
- Use coloring on graph of ~Jacobian
	- Approximation may be sufficient
- Form compressed ~Jacobian by finite diff.
- Uncompress ~Jacobian and precondition

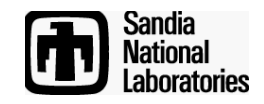

Example:

- 40x42x34 mesh -> 290K unknowns
- Isorropia parallel coloring gives 432 colors
	- # finite differences reduced from 290K (naïve) to 432!
- Jacobian build takes 30-50% of total time
	- Jac\_build: 1377 s
	- Solve: 2618 s
	- Total: 4281 s
- Any reduction in #colors reduces total time
	- Work in progress: Use bipartite graph in Isorropia to reduce colors.

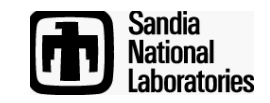

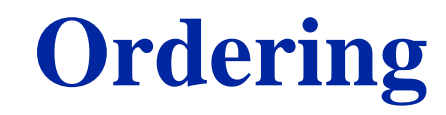

- Ordering for sparse matrices can help:
	- Reduce fill in direct factorization (Amesos)
	- Improve convergence in iterative methods (IFPACK)
	- Improve memory/cache performance in sparse kernels (Epetra, Tpetra)
- So far focus on global (parallel) ordering for fill
	- Rely on TPL: ParMetis or Scotch
	- In progress: Native Zoltan ordering
		- HUND for unsymmetric problems

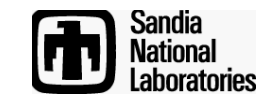

## **Sparse LU**

- $\bullet$  A = LU  $\rightarrow$  Solve Ly=b, Ux=y
- Permute to keep L, U sparse
	- Fill-reducing ordering
- Need (partial) pivoting for numerical stability:
	- $\bullet$  PA = LU
		- P is a row permutation from pivoting
- Can reorder columns to reduce fill
	- $PAQ = LU$
	- We choose Q but P is not known a priori

#### Sandia<br>National **Hypergraph Unsymmetric Nested<sup>T</sup>** Laboratories **Dissection (HUND)**

- Permute columns
	- Also permute rows but allow row pivoting
- Use hypergraph SBBD ordering recursively
	- Grigori, Boman, Donfack, Davis ('08)
	- Analogous to nested dissection for symmetric problems
	- Fill is limited to nonzero blocks for any pivoting
	- Useful both in serial and in parallel

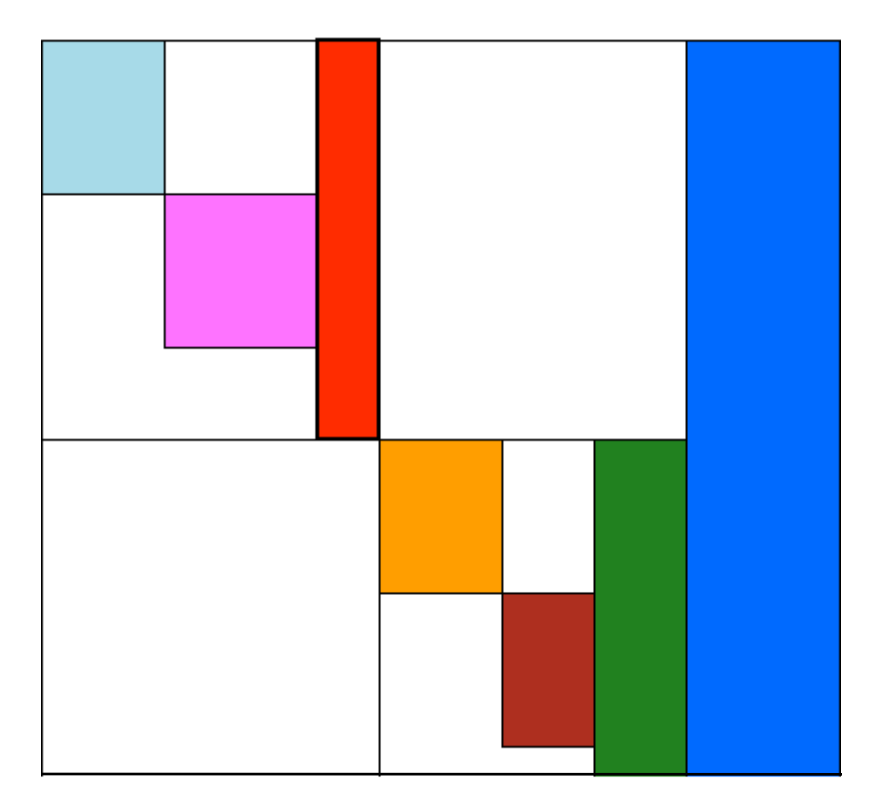

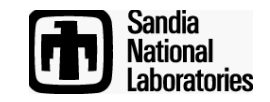

# **HUND in Zoltan**

- Design for handling matrices for parallel solvers
	- Minimum Degree heuristics do not provide enough parallelism (and cannot really be parallelized)
	- Block form is computed with Zoltan's parallel hypergraph partitioner
- To improve quality inside the blocks, local heuristics may be applied (COLAMD, etc.) – Work in progress

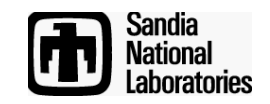

- Using HUND with only the computation of the structure:
	- worst case but give a upper bound of the factorization cost
- Evaluation of the quality using SuperLU dist on 64 processors on Franklin XT4 at Nersc.
- Comparisons against current aproachs (A+A<sup>t</sup>)
	- Nested Dissection codes: ParMetis and Scotch
	- Minimum Degree
- Test Cases from Florida Collection:
	- Sinc18: crack simulation
	- ASIC\_680ks: circuit simulation (from Xyce)

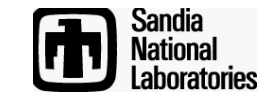

### **Sinc18**

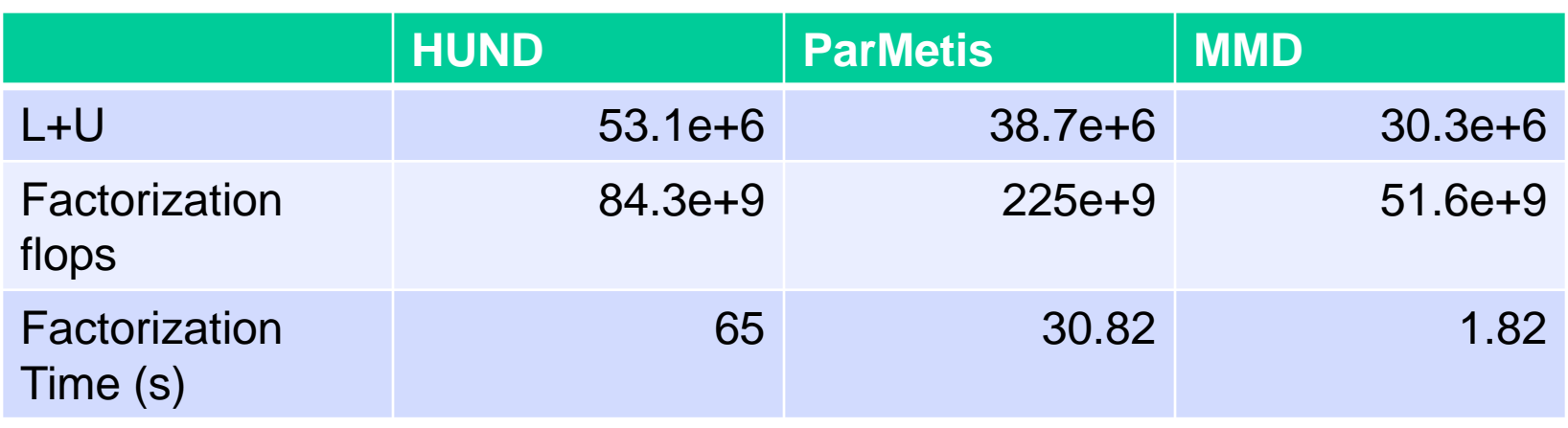

- No ordering inside the blocks can explain the timings for HUND
- Matrix structure seems appropriate for dissection approach on the highest levels

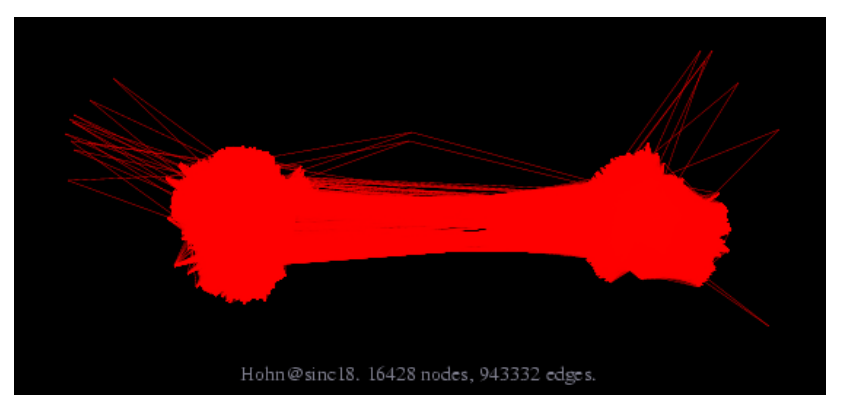

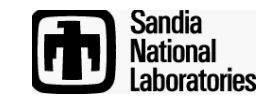

# **Xyce: ASIC\_680ks**

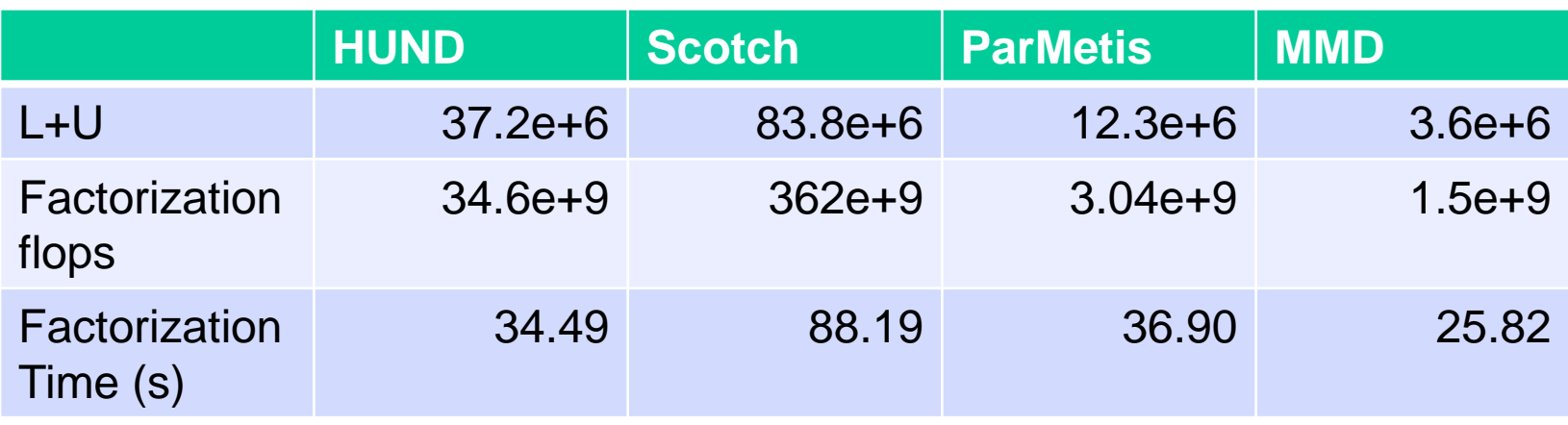

- MMD does not provide enough parallelism
- Here, HUND is the fastest ordering to compute

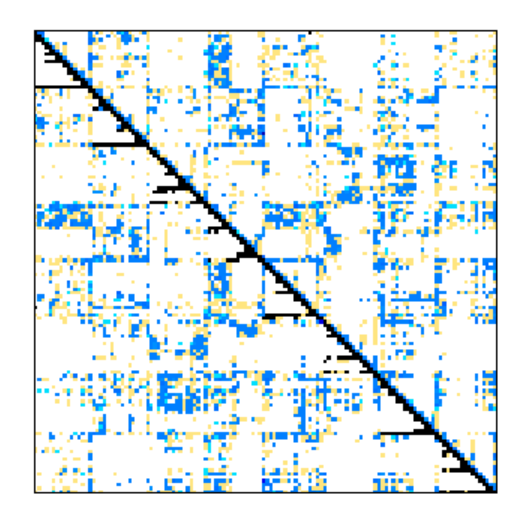

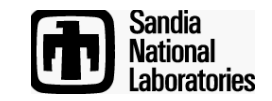

# **Ordering Plans**

- Davis' SuiteSparse as TPL in Zoltan
	- Access to AMD, COLAMD, etc.
	- Use in HUND
- How to use orderings in Amesos?
	- A) Isorropia computes permutation, Amesos passes vector to solver (if supported by TPL)
	- B) Isorropia computes permutation, Amesos permutes matrix (copy?) before calling solver
- Local (serial) orderings in Zoltan
	- RCM and space-filling curves
	- Michael Wolf (for climate project)

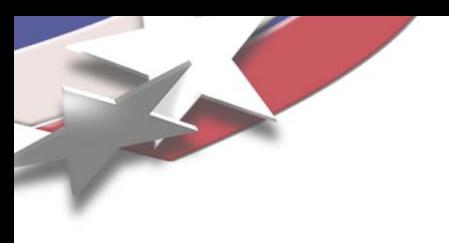

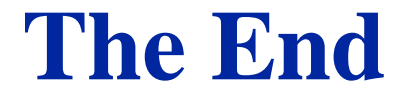

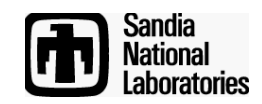